# **Filtering of random signals**

process 
$$
x_1[n] \longrightarrow
$$
  $H(z) \longrightarrow y_1[n]$  process  
\n $\xi[n]$   $x_1[n] \longrightarrow H(z) \longrightarrow y_1[n]$   $\eta[n]$   
\n...  $\longrightarrow$   $\downarrow$   $\downarrow$  ...

For a stationary ξ[*n*]:

• mean value:

$$
\mu_{\eta} = \mu_{\xi} \sum_{n=-\infty}^{\infty} h(n) = \mu_{\xi} H(e^{j\theta})|_{\theta=0}
$$
 (1)

• autocorrelation

$$
R_{\eta\eta}(m) = \sum_{i=-\infty}^{\infty} R_{\xi\xi}(m-i) v(i) \quad \text{where} \quad v(i) = \sum_{k=-\infty}^{\infty} h(k) h(k+i) \tag{2}
$$

• power spectrum density

$$
S_{\eta\eta}(\theta) = S_{\xi\xi}(\theta)|H(\mathrm{e}^{j\theta})|^2 \tag{3}
$$

### **Applications**

- Signal modelling  $→$  compression (LPC)
- System modelling  $\longrightarrow$  identification
- Signal detection  $\longrightarrow$  matched filter (presence, time of arrival)

#### **Digital Signal Processors (DSP)**

- Specialization for scalar product (and FFT)
- Single-cycle processing (memory throughput):
	- **–** parallelism (pipelining)
	- **–** Harvard architecture (program (P), data (X), data (Y) memories)
- Desing for embedding I/O & host interfaces etc.
- Special arithmetic modes: rounding, saturation
- Special addressing modes: circular buffer, bit-reversal, matrix address

#### **DSP56002**

- Arithmetics:
	- **–** 24-bit (144 dB), fixed-point fraction (-1.0 till +1.0)
	- **–** 2x24+8 bits in accumulators
	- **–** rounding and saturation
- Addressing
	- **–** indirect: X:(Rn)+Nn (post-modification)
	- **–** indexed: X:(Rn+Nn)
	- **–** absolute: X:7
	- **–** immediate: #0.125
	- **–** modulus register: M=-1 (no modif) M=0 (bit-reversal) M=other (circ.buffer)
- Memory: 256(X)+256(Y), extendable to 64k

## **Assembly programming of DSP56002**

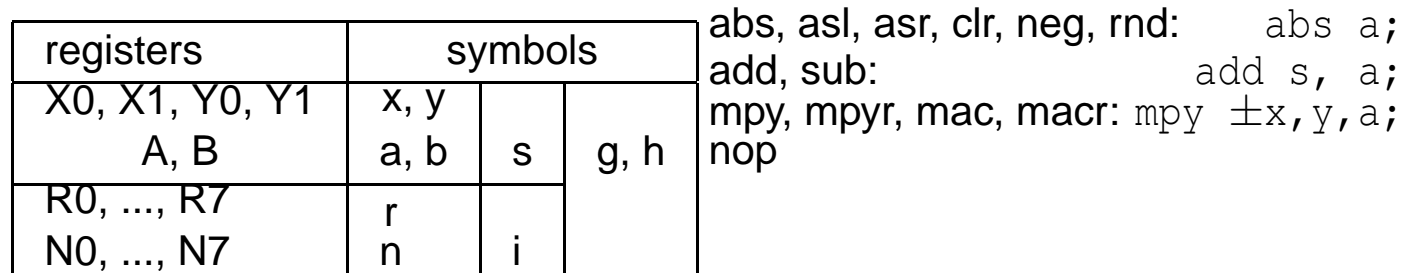

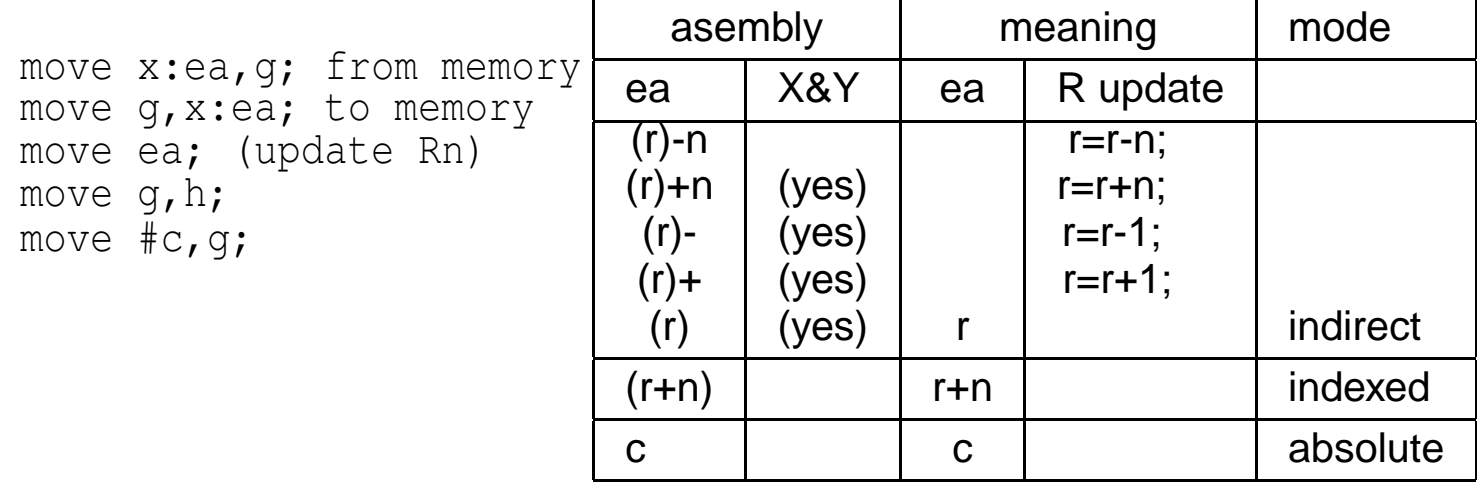

macr  $-x0, x0, a$  a, x: (r3) - y: (r5) +n5, x0

```
Example – FIR filter N Example – FIR filter
      org x:0
samples ds N
      org y:0
coeffs dc 0.0286,0.0716,0.1683,0.2458
      org p:64 ; start address
      init ;
      move #samples,r0 ;
      move #coeffs,r4 ;
      move #N-1, m0 ;
      move m0, m4 ;
      repeat ;
      in x:(r0)
      clr a x: (r0) + x0 y: (r4) + y0 ; x(n), h(0).loop #N-1
      mac x0, y0, a x:(r0)+,x0 y:(r4)+,y0 ; x(n-k), h(k).endl
      macr x0, y0, a (r0) - ;
      out a
      forever ;
```